## **N95- 26309**

 $-5 - 07$ 

 $43445$ 

 $r = 31$ 

## **m** *<sup>6</sup>* **LH2 Fuel Tank Design for SSTO Vehicle**

#### **6.1 Summary**

#### **6.1.1**  Design Objective

Design a minimum weight liquid hydrogen fuel tank for the **NASA** SSTO vehicle that is constructed from composite materials.

#### **6.1.2** Abstract

**'Ihis** report will discuss *the* design of **a** liquid hydrogen fuel tank constructed from composite materials. **The** focus of **this** report is to recommend a design for a fuel tank which will **be** able to withstand **all** static and dynamic forces during manned flight. **Areas** of study for the design include material selection, material structural analysis, heat transfer, thermal expansion, and liquid hydrogen diffusion. A structural analysis FORTRAN program was developed for analyzing **the** buckling and yield characteristics of **the**  tank. **A** thermal analysis Excel spreadsheet was created to determine a specific material thickness which will minimize heat transfer through the wall of the tank. The total mass of the tank was determined by the combination of **both** structural and thermal analyses. The report concludes with the recommendation of a layered material tank construction. The designed system will include exterior insulation, combination of metal and organic composite matrices and honeycomb.

#### **6.2 Glossary**

- B-AL Boron Aluminum Composite
- B-EP BoronEpoxy
- ET External Tank
- GL-EP Glass Epoxy
- GR-EP Graphite Epoxy Composite
- LH2 Liquid Hydrogen
- MSFC Marshal Space Flight Center
- SSTO Single Stage To Orbit
- TC Thermal Conductivity
- TR Thermal Resistance

#### **6.3 Background**

The current LH2 **tank** design is based on **the** configuration of **the** Space Shuttle's external LH2 tank. The **technology** used for **the** Space Shuttle ET dates from **the** 1970s. The current design effort illustrates **the** gains possible using state-of the-art technology.

MSFC has completed a preliminary design of **the** LH2 tank for *the* SSTO vehicle. The tank structure is designed to contain **244,794** Ib. of fuel and withstand **all** static and dynamic loading during **all**  phases of SSTO operation.(Graham') Conservation of weight is of primary consideration and is the main focus in **this** design effort.

**6.1** 

#### **6.4 Material Selection**

#### **6.4.1 Composite Materials**

A major area of focus for **the** design of **the** LH2 Fuel **Tank was** the material selection process. It was decided early in the design process that **an** effort would be made **to** use composite materials in **an** effort **to** reduce the weight of **the** tank from that of NASA's baseline design.

Composites are defined as "those materials that contain a reinforcement (such as fibers or particles) supported by a binder (matrix) material." (Composites', pp. 27) The fibers of the material **are**  designed to carry **the** majority of **the** applied load while **the** matrix binds **the** fibers and transfers **the** load between fibers. Composite materials are designed specifically for high directional stiffhess-to-weight and strength-to-weight ratios. The primary design criterion for **the** structural analysis used in this project was stiffness-to-weight ratio, since it was decided that **the** tank design was a stiffness limited design. 'Therefore, **the** material selection process focused on those materials with a high ratio of stiffness-to-weight. The following table is provided for comparison of different materials. (Comparison<sup>12</sup>, pp. 79-241)

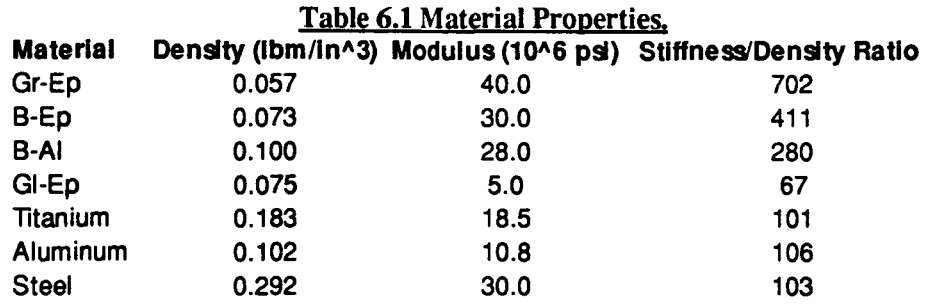

\*note: composite moduli **are** for unidirectional composite, longitudinal direction

Research into composite materials led to **the** decision to use two types of composite materials, graphite-epoxy (Gr-Ep) and boron-aluminum **(B-AI).** Gr-Ep is made from high modulus graphite fibers bound in an organic epoxy matrix. **B-AI** is a metal-matrix composite using boron fibers as reinforcement **to** an aluminum matrix.

Beyond **the** high stiffness-to-weight ratios of the two materials, Gr-Ep and **B-AI** were chosen for other important reasons. Gr-Ep was chosen since it is a proven material and can **be** easily manufactured **A** pressure vessel such **as** a fuel tank can **be** made **from** Gr-Ep using **a** filament winding process, where **the**  composite material is wound about a mandrel, maintaining the fiber as continuous throughout the material. **A** composite made from Continuous fiber is highly desirable for its high strength and fracture toughness characteristics. **B-A1** was chosen specifically to provide a barrier **to** hydrogen diffusion. **A** design issue that was of important consideration was maintaining the volume of hydrogen fuel with minimum leakage or diffusion through **the** Container walls. A metal barrier such as aluminum was necessary to insure hydrogen diffusion was kept to **a minimum.** 

#### **6.4.2** Aluminum Honeycomb Description

In addition to Gr-Ep and B-AI, aluminum honeycomb was used to provide additional stiffness to **the** tank structure. **The** honeycomb was used to provide spacing between the layers of composite materials to increase wall stiffness. **Aluminum** honeycomb was chosen **since** it is a proven material and is extraordinarily lightweight. Using a **hexagonal** cell arrangement, a cell size of 7/8 inch, a cell wall thickness of **10** mils, and **AI2024** as **the** base material, the honeycomb material density was calculated as follows *(See Figure 6.5)*:  $(Hackman<sup>3</sup>, pp. 12.5)$ 

$$
\rho_c' = \frac{3 \cdot t_c \cdot \rho_c}{s}
$$
 Eq. 6.1

 $t_c$  = cell thickness = 0.01 in  $s =$  cell size  $= 7/8$  in  $p_c$  = density = 0.100 lbm/in<sup>3</sup>

The density of **the** honeycomb was found to be **0.00343** lbm/iin3 or **5.92** lbm/ft3. This density was used to determine the honeycomb's contribution to the weight of the final tank design.

#### 6.5 Design Concept

#### **6.5.1 Structural** Concepts

The PUF (Section 6.12) shows that one of the most important criteria in the design of the LH<sub>2</sub> tank is structural stability. 'Ihe first step in performing a structural analysis is to determine the spatial requirements of the tank. Graham and Luz<sup>9</sup> (1993) give the required outer diameter of the tank as 331 inches and **the total** internal volume of **the** cylindrical section of **the** tank as **39,422 ft3.** Due to **the**  possibility of changing **the tank** wall thickness **(t), the total** length of **the** tank will **be** considered variable **(Graham') as** long **as the** outside diameter is not increased nor **the total** fuel volume decreased. **A** large change in orbiter vessel length may cause **a** significant change in **the** location of **the** center of gravity that could effect vehicle control, but this will not **be** considered due to **the** relatively small length changes expected and **the** preliminary nature of this effort. There will **be** a small weight penalty involved with **the**  extra vehicle length that will also not be accounted for.

The tank will **be** subjected to various pressures, axial loads, and bending moments that result from **the** hydrostatic pressure of **the** hydrogen, dynamic flight loads, and applied loads due to the structure of the tank. The loads were given in  $(Graham<sup>3</sup>)$  with values of

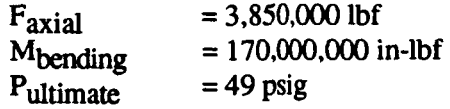

**The** combined axial load and bending moment represent **the** critical dynamic buckling load couple that **the** tank experiences in its lifetime. These values are not absolute and could possibly change during refinement of **the** vehicle design, but will **be** used for all further calculations in the present work. NASA

uses a **1.4** factor of safety on **all** loads in **the** design of man rated vessels (Graham') and this effort will use the factor in **all** subsequent structural calculations.

For simplicity, only **the** cylindrical portion of the tank will be considered. A feasible design of this portion of the tank should lead **to the** conclusion that the remainder can also be constructed of composite materials, but proof of this is beyond **the** preliminary aspect of this design. The portion of the tank under consideration is noted in Graham and **Luz'** (1993) as the top barrel, middle barrel, and bottom barrel. *All*  comparisons with NASA's designs will be done only with this section of the tank.

The primary goal of this design effort is weight reduction **as** explained in section **6.3.** Initial computations suggested that **the** tank would **be** stiffness limited rather than strength limited due to **the**  extremely high axial load and bending moment as compared **to the** relatively low internal pressure. Therefore, **the** primary determining factor in **the** choice of composite materials **to** be considered in the tank design **was the** fiber direction stiffness **to** weight ratio. Numerous materials were considered as explained in section **6.4.1,** but were reduced **to** two materials: a 50% fiber, Boron-Aluminum metal matrix composite and a High Modulus Graphite Epoxy, strictly on their fiber direction stiffness **to** weight ratio. However, different Combinations of **these** materials were considered. Since **the** organic composite was believed to **be**  insufficient to prevent diffusion of **the** hydrogen, it was determined that **the** tank required at least one layer of **the** metal matrix composite **to** be a feasible design. But, since the graphite epoxy has a higher fiber direction stifmess to weight ratio, it was postulated that **the** best arrangement could possibly be a combination of **the** metal matrix composite as **the** inner **skin,** an aluminum honeycomb sandwiched in **the**  middle, **and** a graphite epoxy composite as **the** outer **skin.** This arrangement would theoretically give lhe best configuration in that the metal matrix would be located at **the** inner wall, giving high transverse strength and **a** sufficient banier to hydrogen diffusion. The aluminum honeycomb would sewe **to increase**  the buckling resistance by increasing **the** moment of inertia of the tank walls in the same way that **the** flange increases **the** moment of inertia of an **I-beam.** The outer layer of graphite epoxy serves to increase the stiffness of **the** tank by its high stiffness **to** weight ratio. To test these assumptions a theoretical buckling analysis was performed on **the** following material configurations:

**1)** one metal matrix skin

**a** 

- 2) two metal matrix *skins* separated by honeycomb
- 3) metal matrix inner *skin,* honeycomb middle, and graphite epoxy exterior skin

#### **6.5.2 Lamination theory of composite materials**

The **most** notable difference between composite materials and isotropic materials is the presence of fibers intimately **bonded** to **the** matrix material. **An** initial examination leads **to the** correct assumption that **the** composite material will have very different properties in **the** fiber direction than it will in the transverse (across fiber) **direction.** Whereas **an** isotropic material has a single value of modulus of elasticity, a composite material **has** a modulus of elasticity in **the** fiber direction and a modulus of elasticity in **the**  transverse **dimtion.** Likewise, composites have different strength values in **the** two directions. *An*  isotropic material **has** a single value of Poisson's ratio, unlike a composite material that has four Poisson's ratios, two of which **are independent** values. The notation that will be used with respect **to** composite materials is shown in Figure **6.1.** 

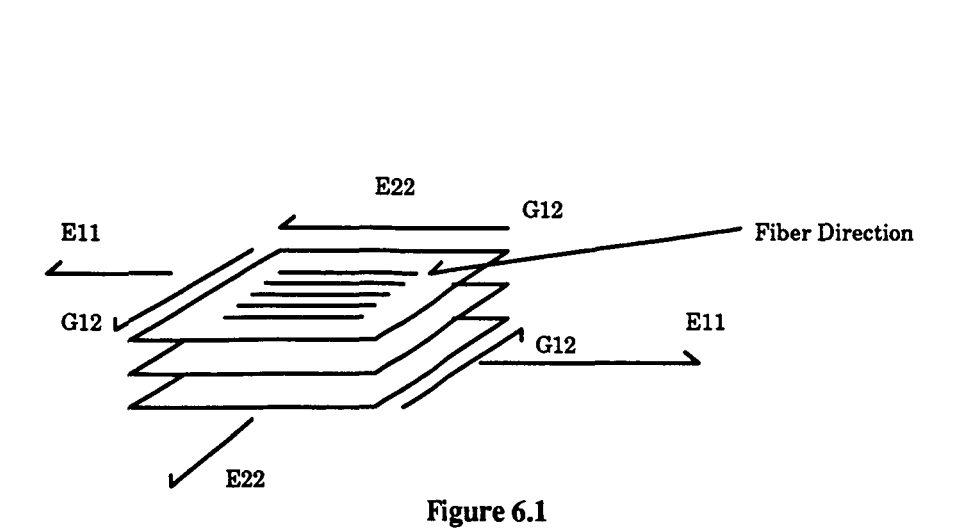

The fiber direction will **be** noted with a 1, while **the** transverse directions will **be** noted as **the 2** and **3** directions. For **this** case, **the** fibers will **be** equally spaced and therefore **the 2** and **3** directions will **be**  essentially **the** same. Using this notation, **E11** represents **the** modulus of elasticity in the fiber direction. Figure **6.2** shows this notation with respect to a three ply material, assuming that **all** fibers run parallel to **those shown.** If **the** fibers were arranged in different directions, **the** material would have a local coordinate system for each fiber orientation. Poisson's ratio -  $v_{12}$  represents the corresponding percentage of strain that is observed in the 2 direction when a strain occurs in the 1 direction. Likewise  $v_{23}$  represents the corresponding percentage of strain that is observed in **the 3** direction when a strain is observed in **the 2**  direction. The two other Poisson's ratios can **be** calculated from known material parameters from **the**  following equations:

$$
v_{21} = v_{12} \left(\frac{E_{22}}{E_{11}}\right)
$$
  

$$
v_{32} = v_{23}
$$
 Eq. 6.2

The tank uses a set of global coordinates in **the** tank's reference frame along with the local coordinates **used** for **the** reference frame of each composite material. **The** vertical axis of **the** cylinder wiU be taken as **the x** direction. The tangent to **the** tank in **the** circumferential direction is noted as the ydirection. Therefore, **the** internal pressure causes a hoop stress that will be located in **the** y direction, while **the** axial load and applied bending moment cause a stress in **the** x-direction. The global coordinate system is shown for the cylindrical portion of the tank under consideration. (Figure **6.2)** 

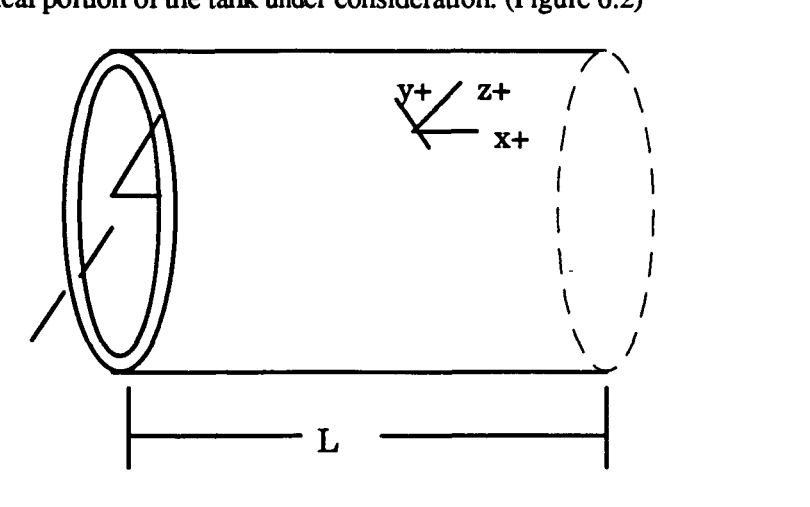

Figure 6.2

*6*- **LH2 Fuel Tank Design for SSTO Vehicle** *6.5* **<b>USRA-ADP** *6.5 <b>Vanderbilt University* **Vanderbilt University** 

The goal associated with this study of lamination theory is to accurately approximate the laminate properties in the x-y coordinate system knowing the number of layers in **the** tank wall, **the** orientation of **the**  fibers in each layer, and **the** material properties of each layer. **This** involves approximating the behavior of **the** individual layers of fibers and matrix **as** a single material with isotropic properties. The first assumption that is made to accomplish this is that the plane sections of material remain plane. This assumes that **the** layers of **the** material have an infinitely strong bond that will not separate or yield during the loading of the material. While bond failure in composite materials is not impossible, it will not be considered in this preliminary design effort.

Hooke's law for composite materials is given **as:** 

$$
\varepsilon_{11} \qquad \frac{1}{E_{11}} \qquad -\frac{v_{21}}{E_{22}} \qquad 0 \qquad \qquad \sigma_{11}
$$
\n
$$
\varepsilon_{22} = -\frac{v_{12}}{E_{11}} \qquad \frac{1}{E_{22}} \qquad 0 \qquad \qquad \sigma_{22}
$$
\n
$$
\varepsilon_{12} \qquad \qquad \sigma_{12}
$$
\n
$$
\varepsilon_{23} \qquad \qquad \sigma_{13}
$$
\n
$$
\varepsilon_{14} \qquad \sigma_{15}
$$
\n
$$
\sigma_{16}
$$

where i=1,2,3,....,nmat and nmat = # of materials present in the laminate. (The material properties in the matrix **are** inputs to **the** buckling program.) 'Ihe three by three matrix above is denoted as **the** S-matrix for layer i and its inverse is **the** stiffness matrix known as **the** Qi-matrix. Using the assumption above that plane **sections** remain plane, it is obsewed that the strains in each layer must **be** equal for a given global direction:

$$
(\varepsilon_x)_1 = (\varepsilon_x)_2 = \dots = (\varepsilon_x)_{nlayer}
$$
  
\n
$$
(\varepsilon_y)_1 = (\varepsilon_y)_2 = \dots = (\varepsilon_y)_{nlayer}
$$
  
\n
$$
(\gamma_{xy})_1 = (\gamma_{xy})_2 = \dots = (\gamma_{xy})_{nlayer}
$$
  
\nEq. 6.4

Therefore, **the** strains in each layer in equation 6.3 can **be** converted into strains in **the** global directions and must **be** equal for **all** layers. Using this transformation, the stiffness matrix (Q) of each material is transferred into the stiffness matrix in the global coordinates  $(\overline{Q})_i$  for each layer, i=1,2,3,...,nlayer. The force per **unit** width is calculated for each global coordinate direction knowing **the** stress in each direction and the thickness of each layer ( **both are** inputs to program).

$$
\sum_{i=1}^{nlayer} F_{xi} = \sigma_{xi} t_i = N_x \ (N_x \text{ is the force per unit width})
$$
  

$$
\sum_{i=1}^{nlayer} F_{yi} = \sigma_{yi} t_i = N_y \ (N_y \text{ is the force per unit width})
$$
 Eq. 6.5  

$$
\sum_{i=1}^{nlayer} F_{xi} = \tau_{xy} t_i = N_{xy} \ (N_{xy} \text{ is the shear force per unit width})
$$

 $6$  **- LH2 Fuel Tank Design for SSTO Vehicle Vanderbilt University USRA-ADP** 

I

**a** 

Having **the** Q matrix for each layer of **the** laminate, the calculation of the total laminate matrices can be made: **A, B,** and D. The laminate matrices are computed by summing **the** effect that each layer has on **the** overall properties of **the** laminate, assuming that **the** amount of effect that a particular layer has is proportional to the thickness of that layer. The matrices are calculated from the following equations:

$$
A_{ij} = \sum_{k=1}^{n} \overline{Q_{ij}} \left[ h_k - h_{k-1} \right]
$$
 [i,j = 1, 2,6]  
\n
$$
B_{ij} = \frac{1}{2} \sum_{k=1}^{n \text{ layer}} \overline{Q_{ij}} \left[ h_k^2 - h_{k-1}^2 \right]
$$
 [i,j = 1, 2, 6]  
\n
$$
D_{ij} = \frac{1}{3} \sum_{k=1}^{n \text{ layer}} \overline{Q_{ij}} \left[ h_k^3 - h_{k-1}^3 \right]
$$
 [i,j = 1, 2, 6]  
\n
$$
[i, j = 1, 2, 6]
$$

**The A** matrix represents **the** extensional stiffness matrix relating **the** in-plane stress resultants **("s)** to the mid-surface strains (ε<sub>0</sub>'s) (Vinson and Sierakowski<sup>10</sup>, 1987) as:

$$
N_X = A \t E_X \nN_Y = A \t E_Y \nN_Z \t Y_{XY}
$$
\nEq. 6.7

Similarly, **the** D matrix is **the** flexural stiffness matrix relating **the** stress couples (M's) to the curvatures ( $\kappa$ 's). The B matrix relates M's to  $\varepsilon_0$ 's and N's to  $\kappa$ 's and is called the bending-stretching coupling matrix. It should be noted that a laminated structure can have bending-stretching coupling even if **all** lamina **are**  isotropic, for example in our case, a laminate composed of **one** lamina of graphite epoxy and another of Boron **Aluminum** separated by a honeycomb interior. In fact, only when **the** structure is exactly symmetric about its middle surface are **all** of **the** Bij components equal to zero, and this requires symmetry in laminae properties, orientation, and location **from the** middle surface. Stretching shearing coupling **occurs** when **A16 A26 are** non **zero.** Twisting stretching coupling occurs when the **B16 B26** terms are non-zero. usually, **the 16** and **26** terms are avoided by proper stacking sequences. For the present design, the tank lamina are carefully chosen to insure that the B-matrix, A<sub>16</sub>, and A<sub>26</sub>, are equal to zero.

Vinson and Sierakowski<sup>10</sup> (1987), gives the buckling equations for a circular cylindrical shell shown in Figure **6.3** with a mean radius **R, wall** thickness h, and length L, subjected to a compressive load P, and a beam-type bending moment **M.** 

 $6$  **· LH2 Fuel Tank Design for SSTO Vehicle Vanderbilt University Contract Contract Contract Contract Contract Contract Contract Contract Contract Contract Contract Contract Contract Contract Contract Contract Contract Contract Contract Contract Contract Contract C** 

**a** 

 $2 - 2$ 

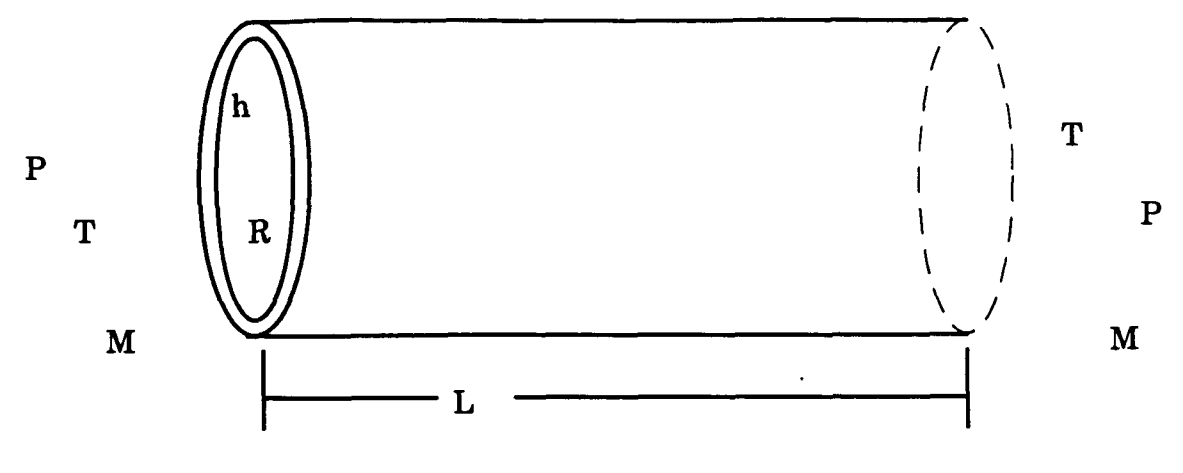

**Figure 6.3** 

Making the assumptions that special anisotropy exists, that is ( $\)_{16} = (\)_{26} = 0$  for the A, B, and D matrices, that prebuckled deformations are not taken into account, and that the ends of the cylindrical shell are supported by rings rigid in their plane, but have no resistance to rotation or bending out of their plane, the buckling load for the case that assumes mid-plane symmetry (that is  $B_{ij}=0$ ) and  $n > 4$  is given as:

$$
\frac{N_{x_{\alpha}}}{\pi D_{11}} = m^2 (1 + 2 \frac{D_{12}}{D_{11}} \beta^2 + \frac{D_{22}}{D_{11}} \beta^4) + \frac{\gamma^2 L^4}{\pi^4 m^2 D_{11} R^2} \bullet \frac{A_{11} A_{22} - A_{12}^2}{A_{11} + (\frac{A_{11} A_{22} - A_{12}^2}{A_{66}} - 2 A_{12}) \beta^2 + A_{22} \beta^4}
$$

**Eq. 6.8** 

where:

m = # of buckle **half** waves in the axial direction

 $n = #$  of buckle waves in the circumferential direction

$$
\beta = \frac{nL}{\pi Rm}
$$
\n
$$
\gamma = 1.0 - .901(1 - e^{-\phi})
$$
\nfor axial loads\n
$$
\gamma = 1.0 - .731(1 - e^{-\phi})
$$
\nfor bending moments\n
$$
\phi = \frac{1}{29.8} \left( \frac{R}{\sqrt{\frac{D_{11} D_{22}}{A_{11} A_{22}}}} \right)^{5}
$$
\nEq. 6.10\nEq. 6.11\nEq. 6.12

Here, gamma is **an** empirical **(knock down)** factor that **insures** that *the* calculated buckling load will **be**  conservative wjth respect **to all** experimental data that are available. The critical **buckling** load is found by varying the integers m and n to determine the minimum value of  $N_{\tau}$  which will be the predicted buckling load. The number of buckle waves in **the** circumferential direction must **be** greater than **4,** in order to agree with experimental evidence that a structure that buckles due to circumferential waves will form a four comer, saw-toothed shape that corresponds to n>4.

 $6$  **- LH2 Fuel Tank Design for SSTO Vehicle Vanderbilt University** 

**USRA-ADP** 

'The tank undergoes simultaneously loading in that **the** tank experiences axial load, bending moment and internal pressure at the same time. Therefore, the Miner's Rule (Law of Cumulative Damage) will **be**  used to determine **the** critical axial load - bending moment couple for **the** tank. To do this, we take the applied axial load per unit circumference divided by the critical axial load per unit circumference and add it to the applied bending moment per unit circumference divided by **the** critical value of this:

$$
\frac{N_{x_{compression}}}{N_{x_{critical}}} + \frac{N_{x_{bending}}}{N_{x_{critical}}}
$$
 < 1 Eq. 6.13

If this summation is less than **1, the** design is predicted to **be** stable The internal pressure will act to stabilize the tank, but will not **be** accounted for in this study. It is expected that **the** stability gained from **the** internal pressure will make up for imperfections that will lead to instability in **the** tank that are also unaccounted for in this preliminary effort,

To further insure against tank failure, **the** internal stresses that **the** applied loads cause must not exceed the allowable material stresses. This design uses a FORTRAN program which calculates the stresses in each layer of **the** material in **the fiber** direction and the transverse direction and divides **these**  values by **the** allowable stresses. **When these** values are all less than **1,** the tank is predicted to have sufficient strength to undergo both the x-direction stresses caused by the applied loading and the y-direction **stresses,** a hoop stress caused by the internal pressure of the vessel.

The final computation that **the** FORTRAN program makes is to determine **the** total mass of **the**  tank. Knowing **the** outer radius of **the** vessel and **the** thickness of each layer, **the** total volume of each material in **the** structure can **be** calculated. 'The volume of each layer is multiplied by the density of that layer to give **the** mass of each layer, which **are** then added to result in **the total** tank mass.

The resulting tank configurations are calculated using a FORTRAN program of the above theory. The results can be found in section 6.12

#### **6.6 Heat Transfer**

#### **6.6.1 Overview**

The **TR** model examines the heat transfer through **the wall** of **the** fuel tank. Based upon **the**  assumption that the fluid contained within **the** tank is static, **the** heat transfer is considered to be largely conductive. The model described in this analysis assumes that convective and radiative heat transfer **are**  negligible. Calculations were made only with respect to conductive heat transfer.

The control of heat transfer through the tank wall is important for at least two reasons. Excessive pressures within **the** tank due **to** thermal expansion may cause gas leakage or catastrophic failure. Frost **collecting** on **the** outside surface of **the** tank will increase the mass of the aircraft and may cause additional complications **during flight This** design compares the total TR of NASA's current project **to the total** TR of **the** selected composite materials of this design. If the TR of this design is greater than **the** TR of NASA's current project, then an additional TR is not required. *On* **the** other hand, if **the** TR of this design is less than that of NASA's current project, additional TR is required.

Additional TR can **be** achieved by adding one last layer of material to **the** outside of the tank. The material **used** to make up **the** deficit of TR will **be** insulation. This portion of **the** design evaluates **the**  properties of TR and mass of different insulation materials. Insulation will **be** selected based upon the superior characteristics of its TR at cryogenic temperatures and material density.

#### **a 6.63 Thermal Resistance Model**

**TR** is a function of material thickness and TC. In **the** case of calculating **the** *total* TR of a system which contains **a** series of layers of different materials, **a** TR is calculated for each material and then summed over the total layers. Each material's TR is calculated by the following equation.<br> $\ln \frac{r_0}{r}$ *summed* over the total layers. Each material's TR is calculated by the following equation.

$$
R = \frac{\ln \frac{ro}{ri}}{2\pi K}
$$
 Eq. 6.14

Where:  $\mathbf{D} = \mathbf{O}$  utside radius of the material with respect to the tank center.

ri = Inside radius of **the** material with respect *to* the tank center.

 $K =$ Thermal conductivity of each material.

The cross section of the tank shown in Figure **6.4** demonstrates **the** location of each material with respect to the center of **the** tank.

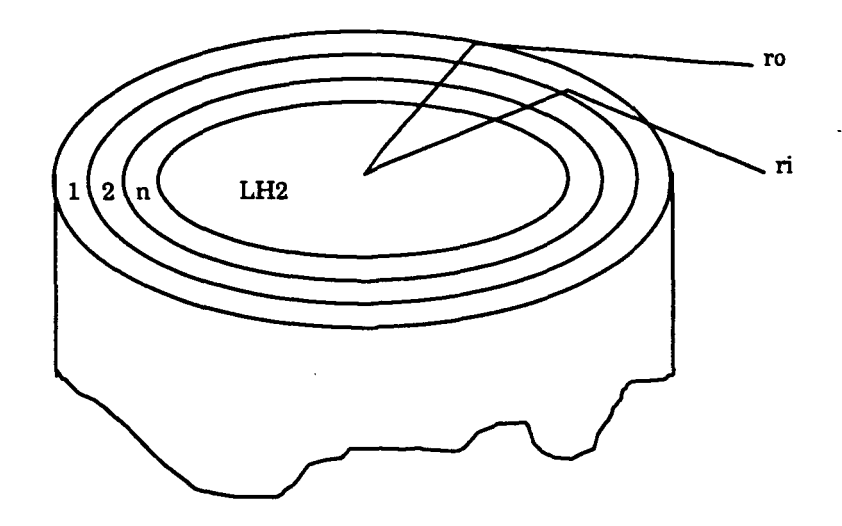

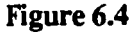

The **total TR** of **the** tank is calculated by the following equation.

$$
Rt = R1 + R2 + Rn \qquad \qquad Eq. 6.15
$$

In this equation, 'n' represents the inner most layer of the tank.

**Since** TC for **all** materials are **a** function of temperature, specific material TC were selected as close to or **within** cryogenic temperature ranges. Some values of TC had **to be** extrapolated from charts which did not indicate temperatures **as** low **as** liquid hydrogen.

**<sup>6</sup>**- **LH2 Fuel Tank Design** for *ST0* Vehicle Vaaderbilt Ualverslty **USRA- ADP** 

The materials that have been selected for this design are mixtures of materials, and therefore **the**  rule of mixture was **used** to determine each material's TC. The spatial mixture of aluminum 2024 vacuum sealed honeycomb presented a slightly more complicated study. Vacuum sealed honeycomb yields an extremely small TC and an extremely large TR, but **the** portion of aluminum exposed to the conductive heat transfer **still** had to **be** accounted for. The effective surface area in contact with the tank was calculated over one square foot. Based upon the percentage of aluminum in contact with the tank, the rule of mixture was initiated to determine the aluminum 2024 vacuum sealed honeycomb's TC. The geometry of the hexagonal cross section is shown in Figure *6.5.* 

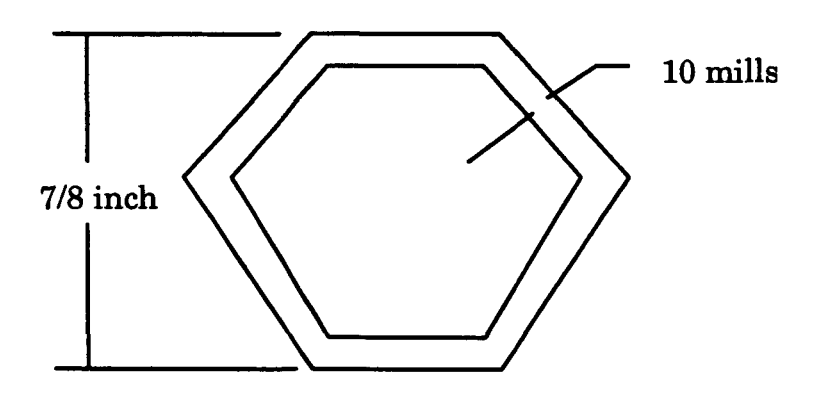

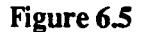

The effective area of aluminum 2024 honeycomb in contact with **the** tank was calculated to **be**  approximately 1.5% of **the total** area of applied honeycomb. **This** was based in **a** one square foot calculation. Listed below **are** thermal conductivities for **the** materials that have been **selected** for this design

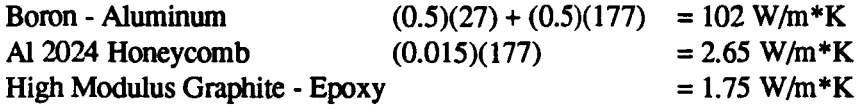

**Note:**  Aluminum and **the** Al-2024 Honeycomb. These TCs are listed at **room** temperature, and **the** rule of mixture has **been** applied to Boron -

#### **6.63 Insulation**

**a** 

**A** proper insulation must **be** selected based upon superior thermal resistance at cryogenic temperatures **and low** material density. **Many** comparisons have been made to select **the** best insulation The best selection is Polystyrene (Nominal). Polystyrene is compared to Rohacell in this report since Rohacell is the current selection of NASA's project. Polystyrene (Nominal) characteristics **are** listed below.

Density  $(\rho) = 32 \text{ kg/m}^3$  $TC(K) = 0.005 W/m*K.$ 

*<sup>6</sup>*- **LH2 Fucl Tank Desh** *for* **SSTO Vehlclc 6.1 1** *<sup>s</sup>*  $$ 

**Note:** 'Ihese data were found without extrapolation. (Nonmetallic Materials and Composites at Low Temperatures, 195)

Rohacell's characteristics were given from NASA ( $Comer<sup>12</sup>$ , 1994). Notice that the thermal conductivity is given **as** a function of temperature. The current application thickness is approximately one inch.

#### Table 6.2. Thermoconductivity of Rohacell at various temperatures.

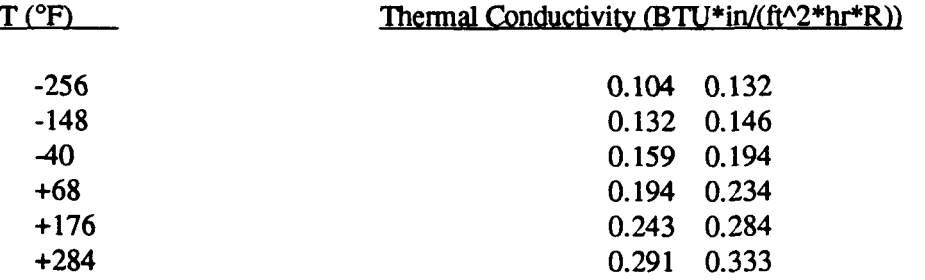

**Since this** design requires insulation properties to exist at cryogenic temperatures, and observing that **as** TC increases - TR decreases, numerical values for Rohacell have been **selected** as listed below  $(Comer<sup>12</sup>, 1994).$ 

 $K_{\text{Rohacell}} = 0.104 \text{ BTU*in}/(\text{ft} \cdot 2 \text{ * hr*R}) = 0.0149 \text{ W/K*m}$  $p_{Rohacell} = 51.3$  kg/m<sup> $\triangle$ 3</sup>

By observation, Polystyrene (Nominal) has a much greater advantage when comparing TC and material density.

**Based** upon **the** assumption that Polystyrene (Nominal) will offer a greater TR as well as a minimum mass, a spreadsheet was constructed to further defme **the** insulation's characteristics. Charts were created which define mass per unit length vs thermal resistance and mass per unit length vs insulation thickness of each selected insulation material. These charts serve as a tool to determine specific thickness. These charts are seen below as Chart Figures 1 through 4. Once the thermal resistance deficit is known, the curve may **be** used **to** find the mass per unit length. (See Graph 6.1 or 6.3).

Chce **the mas** per unit **length** of **the selected** material is known, this value can **be** taken to Graph 6.2 or 6.4. **Using the** same **technique** as described above, an insulation thickness can **be** determined. The insulation will **be** applied **to the** tank on its exterior layer. The charted thickness will supply the specific thermal resistance **needed** to **be** equivalent to NASA's current project..

6 - LH2 Fuel Tank Design for SSTO Vehicle Vanderbilt University

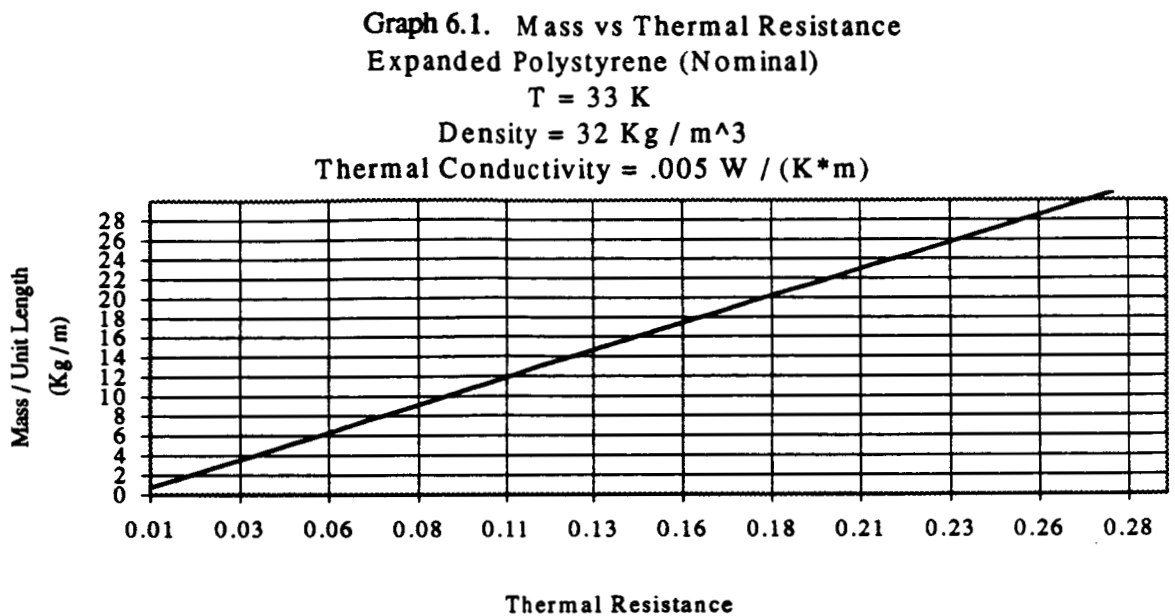

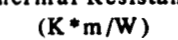

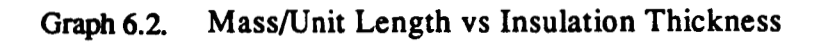

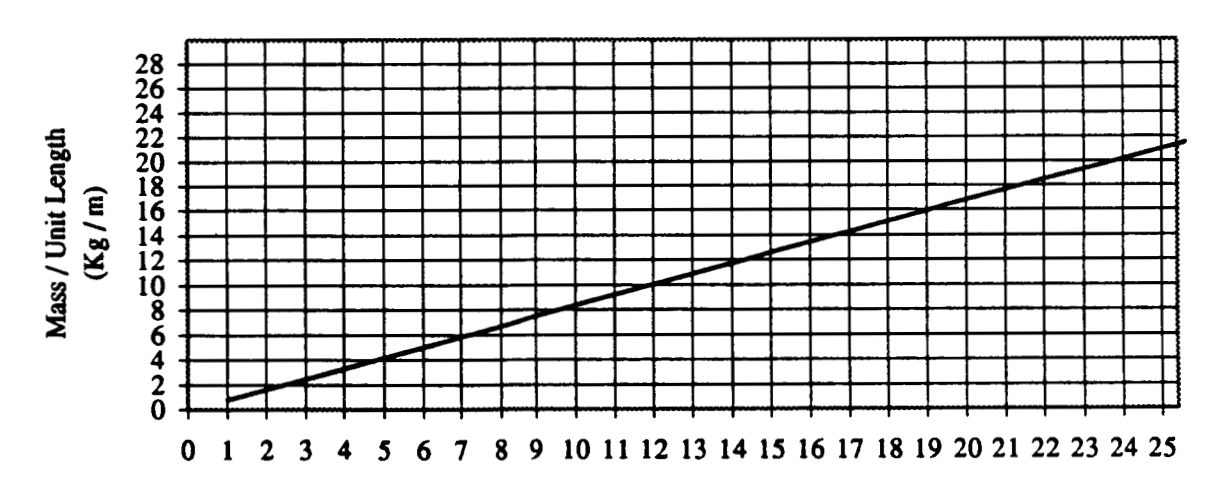

**Expanded Polystyrene (Nominal)** 

**Insulation Thickness mm** 

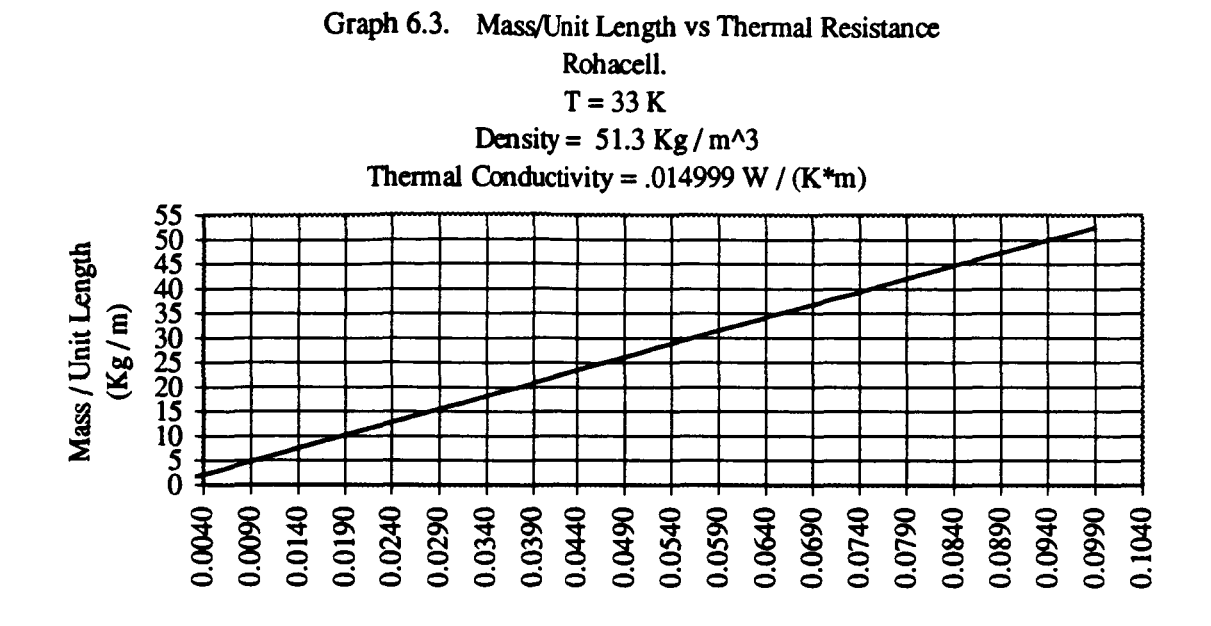

Thermal Resistance (K\*m/w)

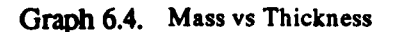

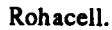

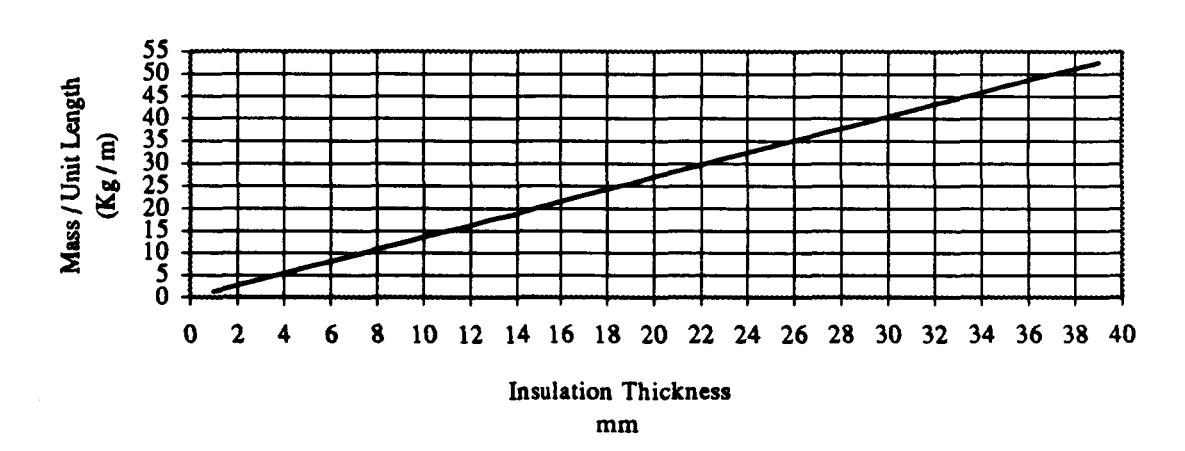

Note that the equation **used** to plot **all** graphs were created from the following equation

phs were created from the following equation.  
\n
$$
R = \frac{\ln \frac{ro}{r}}{2\pi K}
$$
\nEq. 6.16

Where a unit length of **the** cylindrical section **was used. Only** dimensions of insulation thickness were varied to redefine thermal resistance **as** a **function** of thickness.

#### **6.6.4 Defining the Total Insulation Mass**

*0* 

Once **the total** insulation thickness is known, the volume of **the** insulation can **be** determined. Recall that **the** insulation will **be** applied to **the** exterior section of **the** tank, thus reducing **the inside**  diameter. Since **the** outer diameter of **the** tank is fixed at 33 **1** inches, and the volume of the tank is fixed at **46241.7 ft3, the** design required a new length to **be** established. *Also* recall that **this** design only relates to **the** cylindrical **section** of **the** tank ( i.e. **the** end caps excluded in this analysis ). This new length can **be**  calculated **as** shown.

$$
L = \frac{Volume}{\pi r^2}
$$
 Eq. 6.17

**Since** a **new** value of length Q **has been** established, **the** volume of insulation can **be** calculated **by the**  following equation.

$$
V(insulation) = \pi L (r o^2 - r i^2)
$$
 Eq. 6.18

*6* - **LH2 Fuel Tank Design for SSTO Vehkle Vanderbilt University Contract Contract Contract Contract Contract Contract Contract Contract Contract Contract Contract Contract Contract Contract Contract Contract Contract Contract Contract Contract Contract Contract C** 

Since the volume of the insulation is known, the mass of the insulation can be calculated by the following equation.

$$
mass = V (insulation) * p (insulation)
$$
 Eq. 6.19

#### *6.65* Insulation Application

Rohacell is pre-formed and adhesively bonded to an applied surface area (Comer<sup>12</sup>, 1994). This application will require additional labor and bonding agents. These agents need to be evaluated since they will add mass to the tank. Adhesive agents should not **be** considered negligible due to the enormous applied surface area.

Polystyrene (Nominal) is a spray applied foam which can **bond** by itself as it cures. This reduces labor and excludes additional bonding agents, thus minimizing extra mass.

Note: Exposures to **high** temperatures have not been evaluated in this report.

#### 6.6.6 **Thermal** Expansion

'Ihe definition of composite moduli, thermal conductivities, specific heat and thermal expansion coefficients are properties that must be taken **into** consideration when analyzing thermoelastic problems for composites. Evaluation of **the** response of composite materials to temperature changes is important not only for high and low-temperature applications but also for fabrication considerations, i.e. the cure temperature. Thermal expansion behavior is also important when composite materials are used in conduction with other materials. The reason for this is because it is necessary to match the thermal expansion coefficient of one structural component with another for dimensional stability and mechanical compatibility. From an engineering standpoint, the understanding of thermal expansion coefficients of unidirectional composites is significant because of **the wide** use of fibrous composites in various applications in recent years, such as in the development of a liquid hydrogen fuel tank for use by NASA. Thermal residual stresses cannot be calculated without **full** information about the thermal expansion behavior and elastic response of unidirectional composites.

The effective thermal expansion coefficients **are** defined **as the** average **strains** resulting from a unit temperature rise for a traction-free material. For **the** unidirectional composite (one fiber direction) of two isotropic phases, there are two different expansion coefficients (the axial  $(\alpha_{11})$  and the transverse  $(\alpha_{22})$ ) given by **the** following equations:

$$
\alpha_{11} = (c_f \alpha_f + c_m \alpha_m) + (\frac{\alpha_f - \alpha_m}{\frac{1}{k_f} - \frac{1}{k_m}}) \cdot (\frac{3(1 - 2v_{12})}{E_{11}} - (\frac{c_f}{k_f} + \frac{c_m}{k_m}))
$$

Eq. **6.14** 

$$
\alpha_{22} = (c_f \alpha_f + c_m \alpha_m) + (\frac{\alpha_f - \alpha_m}{\frac{1}{k_f} - \frac{1}{k_m}}) \cdot (\frac{3}{2k_{23}} - \frac{3v_{12}(1 - 2v_{12})}{E_{11}} - (\frac{c_f}{k_f} + \frac{c_m}{k_m}))
$$

#### **Eq. 6.20**

In **these** equations, **the** new variables introduced **are:** the phase volume fraction c, the coefficient of thermal expansion  $\alpha$ , and  $\kappa$  the bulk modulus.

Theoretical predictions of **the** effective coefficient of thermal expansion by Rosen( 1970) using a concentric model have indicated that the transverse coefficient of thermal expansion of **the** composite can **be** higher than that of its constituents at low **fiber** volume fraction. This effect is especially noticeable with **fiber** of high modulus and low axial expansion (e.g. boron or carbon) in a low-modulus matrix having a high coefficient of thermal expansion (e.g. epoxy resin).

#### **6.7 Diffusion rate of Liquid Hydrogen**

Diffusion is **best** described by Fick's first law, which gives the equation:

$$
J = -D\frac{dC}{dx}
$$
 Eq. 6.21

where J is given as the diffusion  $\text{flux}(\text{kg/m}^2\text{-sec})$ , D is the diffusion coefficient (m<sup>2</sup>/sec), and dC/dx is the concentration gradient  $\frac{kg}{m^4}$ . The diffusion coefficient is found by the Arrhenius equation:

$$
D = D_o \cdot e^{-(24/RT)} \qquad \qquad Eq. 6.22
$$

Here,  $D_0$  is a constant with units of  $(m^2/\text{sec})$ .  $Q_d$  is the activation energy for diffusion with units of (J/mole). R is the Gas constant, and T is temperature.

In **the** above **equations** it is apparent that time and temperature have **a** profound influence *on*  diffusion. Therefore, several **assumptions** were made about **the** diffusion of liquid hydrogen (LH2) **through the** composite tank design **Since the** LH2 **is being stored** in **the** tank at clyogenic temperatures (approximately 423 °F), the diffusion coefficient, being temperature dependent, is so small that it can be approximated **to be** zero. This makes **the** diffusion rate zero. Furthermore, **the** LH2 is not being stored in the tank long **enough** to consider any serious diffusion problems. For these **reasons, the** diffusion of LH2 in the design of the tank was neglected.

#### **6.8 Design Analysis**

**This** section will apply **the** theory discussed in section **6.4 to** produce an actual tank configuration **Any** analysis methods **used** for iterating the **tank** design can **be** found in **the** appendix.

**<sup>6</sup>**- **LH2** Fuel **Tank Des&n** for **SSTO** Vehicle **a** VamJerbDt **University** 

**USRA-ADP** 

#### **a 6.8.1** Structural Configuration

To determine the lightest tank possible, each configuration discussed earlier was tested to determine **the** lightest tank possible. For a **given** configuration, the total wall thickness, each layer thickness, orientation of **the fibers** in a layer, and **the** honeycomb thickness were chosen randomly. The weight of **the** tank was then calculated by **the** method discussed previously. The tank parameters were varied to ensure buckling stability, strength limitations, and the lightest weight. The optimum designs for each configuration **are** shown below:

Boron - Aluminum (solid wall) wall thickness = **.78** in. tank length = **580.8** in.  $tank mass = 47.440$  lbm. all **fibers** in axial direction

Boron Aluminum (honeycomb middle) wall thickness = **.78** in. thickness of B-AL, outside = **.14** in. thickness of honeycomb = *.5*  thickness of  $B$ -AL, inside = 0.14 in. tank length = **580.8** in. tank mass = **22,415** lbm. all **fibers** in **the** axial direction

```
Boron Aluminum, Graphite, Honeycomb
        wall thickness = 1.25 in.
        thickness of B-AL, outside = 0.0375 in. 
        thickness of graphite, outside = 0.1145 in 
        thickness of honeycomb = .946 in. 
        thickness of graphite, inside = 0.1 145 in 
        thickness of B-AL, inside = 0.0375 in. 
        tank length = 584 in. 
        tank mass = 14,845 lbm. 
        all graphite fibers in the axial direction 
        all AL-B fibers in the hoop direction
```
The initial assumption made that the tank would **be** stiffness limited is accurate only to a degree. **A**  single material tank is strongly stiffness limited, but **the** addition of **the** honeycomb allows **the** thickness of **the** composite.material to **decrease** as **the** thickness of **the** honeycomb increases. Therefore, **the** actual limitation on our design is a combination of buckiling and strength. The thickness of **the** honeycomb increases to provide a higher buckling resistance, but as this happens, **the** actual load bearing sections decrease in thickness. Therefore, optimum design occurs when **the** honeycomb thickness increases and leaves **the** critical amount of wall thickness to withhold **the** internal pressure. The circumferential strength can **be** increased by orientating **fibers** in this direction along with the axial **fibers** used to provide stiffness.

The lightest tank configuration found using composite structures is to put **the** high modulus graplute **fibers** oriented in **the** axial direction along with the honeycomb to give superior buckling stiffness. The graphite has low strength in the transverse direction which results in hoop stress limiting the design. The metal matrix composite (B-AL) is oriented in **the** hoop direction to hold back **the** internal pressure caused stress. The B-AL composite was chosen due to the high strength in the **fiber** direction, but also due to the relatively high stiffness in the transverse direction. Therefore, this design makes more efficient use of all material properties than the others, thereby lowering the overall mass of the tank.

#### **6.8.2 Insulation Configuration**

**a** 

To determine **the** lightest tank design possible, it is important to choose an insulation which has a low density. Without compromise to **the** TR of **the** material, a selection of material must be made which considers **high** TR and a light mass. For this reason, **the** selection of Polystyrene (Nominal) was preferred. The comparison between Rohecell made Polystyrene (Nominal) **the** best selection due to higher TR, lighter mass and simpler application techniques.

The Polystyrene (Nominal) insulation is to be applied in a uniform thickness over **the** entire exterior of **the** fuel tank. The optimal insulation thickness necessary to meet NASA's required thermal resistance of **the** tank was determined to **be** 1.9 mm. This is a significant decrease in comparison to the current level of insulation used by NASA. **The** insulation is to be applied by a spray-on procedure, allowing precise control of **the** thickness of the insulation At this thickness, **the** total mass of **the** insulation is **38.4** kg. NASA's current design using a thickness of 1 inch of Rohacell (Comeri2, **1994)** results in a total insulation mass of **830** kg. If Rohacell is used in **the** new design, an insulation thickness of 5.9 mm would **be** necessary to maintain **the** proper thermal resistance. This would result in a total insulation **mass**  of 191 kg. These data can **be seen** in section 6.12. The insulation analysis resulted in a maximum mass savings of **791.6** kg.

#### **6.9 ThermalExpansion**

The scope of this report for thermal expansion is limited to calculated thermal expansion coefficients for each of **the** materials **used** in **the** final configuration. A further thermal expansion analysis would **be required** for the tank in order to insure that integrity of the system will **be** maintained

Thermal expansion coefficients:

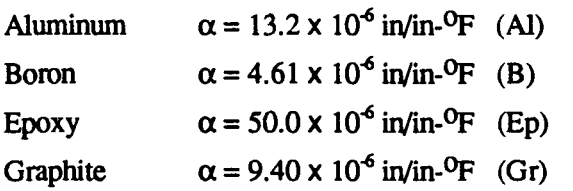

Thermal expansion coefficients for composites (assume 50-50 ratio):

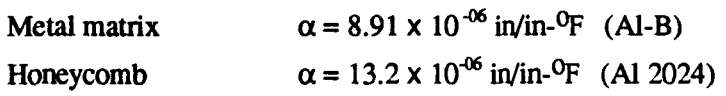

**6** - **LH2 Fuel Tank** Design **for SSTO Vehlde 6.19 Vanderbilt University USRA-ADP** 

Organic matrix  $\alpha = 29.7 \times 10^{-6} \text{ in/in-}^0\text{F}$  (Gr-Ep)

#### **6.10** Recommendations

**a** 

It must **be** noted that this is **a** preliminary study. Topics for further research must include fracture, stresses due to thermal expansion, interface **with** vehicle and the addition of **the** hemispherical ends of the tank.

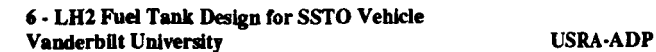

- **6.11 References** (in order of **use)**
- (1) "Comparison of Materials." Materials Engineering, December 1989: 79 - 241.
- (2) Composites: Engineered Materials Handbook, Volume 1, New York: ASM International, 1987: 27, 167.
- (3) Hackman, Lloyd, "Sandwich Construction and Design," Analysis and Design of Flight Vehicle Structures, C12.1 - C12.8. Edited by Elmer F. Bruhn, Indianapolis: S.R. Jacobs & Associates, 1973.
- (4) Kasen, M.B., "Mechanical Performance of Graphite and Aramid Reinforced Composites at Cryogenic Temperatures," Advances in Cryogenic Engineering, Volume 28, 165 - 177. Edited by R.P. Reed and A.F. Clark, New York: Plenum Press, 1982.
- *(5)* Rosen, B.W. Proc. Roy. *SOC.* Lond. Ser. A 319 (1970) 70.
- (6) **Graham,** Bart. Reference **1,** Meeting at MSFC. **January,** 1994.
- (7) **Graham,** Bart. Reference 2, Telephone conversation, February, 1994.
- (8) **Graham,** Bart. Reference 3, Telephone conversation, March, 1994.
- (9) **Graham,** Bart and Paul **Luz.** LaRC 001 SSV Configuration, December 10,1993.
- (10) Vinson, J. R. and Sierakowski, R. L. The Behavior of Structures Composed of Composite Materials. **Dordrecht:** Martinus Nijhoff Publishers, 1987.
- (11) Mark's Standard Handbook for Mechanical Engineers, Ninth Edition, New York: McGraw - Hill, 1987: Sections 19-36
- (12) Comer, Gene. Telephone conversation, March, 1994
- (13) Clark, A.F., Reed, R.P. and Hartwig, G. Nonmetallic Materials and Composites at Low **Temperatures, New York: Plenum Press, 1979.**

**6.12 Appendix: Material Properties**<br>**GRAPHITE-EPOXY COMPOSITE (Kasen, pp. 168) Graphite fibers (GY-70) in epoxy resin (934)** *60%* **FIBERS, UNIDIRECTIONAL** 

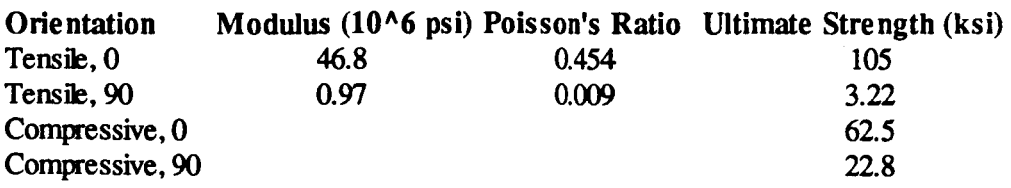

**BORON-ALUMINUM** *COMPOSITE*  **Boron fibers (5.6** mii) **in aluminum (2024) matrix**  *50%* **FIBERS, UNIDIRECTIONAL** 

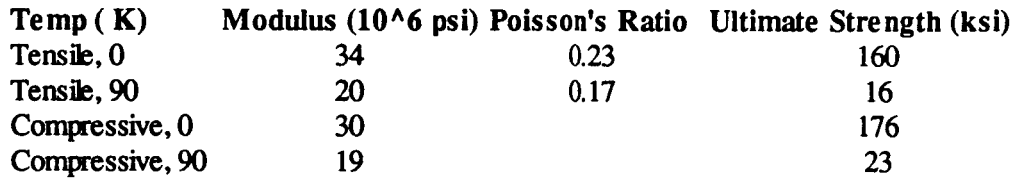

**ALUMINUM HONEYCOMB Base Material** = **A1 2024 Density** = **5.92 lbm** / **ft3** 

## Table 1 **Input Data:**

**Input material selection with respect to the location in which each material will be placed from outside of the tank to the inside of the tank.** 

#### **Input data: Material, Thickness, Thermal Conductivity.**

I **Note: Thickness of material must be entered in units of mm, and thermal conductivity must be entered in units of W** *I* **K'm.** 

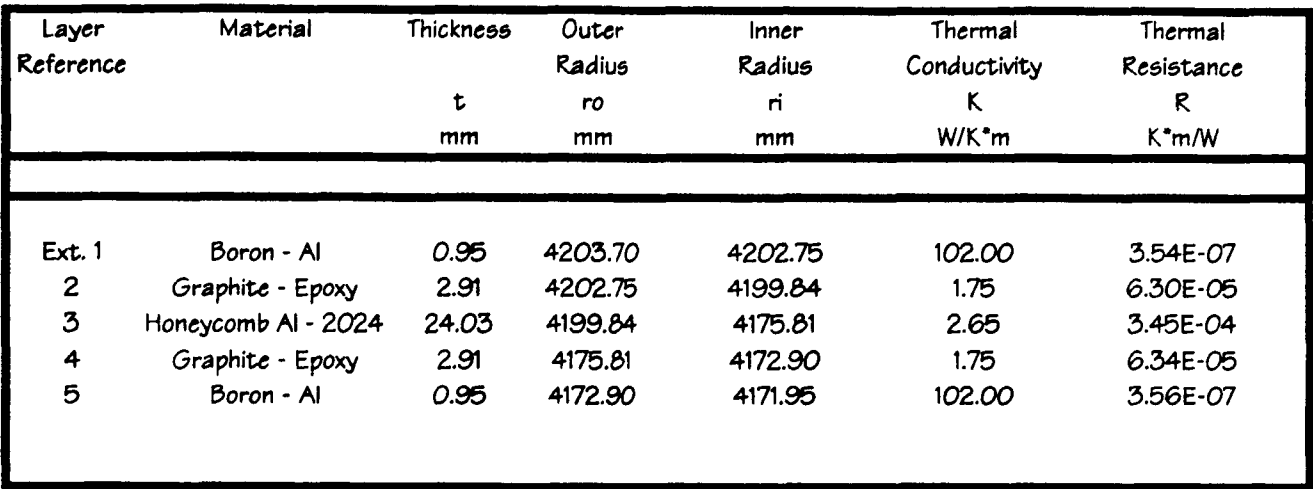

I

### Table 2 **Output Data: Orentation of Material. Specific Material. Thickness of Each Layer. Thermal Resistance.**

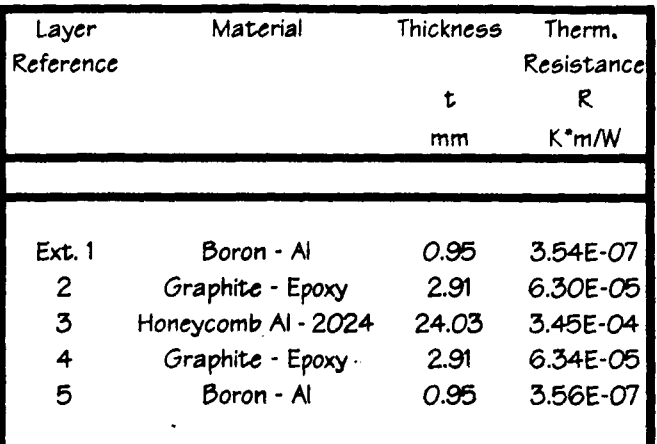

# **Table 3 Output Data: Total Material Thermal Resistance. NASA Current Thermal Resistance. (Ro hacell)**  I **Thermal Resistance Deficit. NASA Current T**<br>
(Ro<br>
Total Material<br>
Thermal Resistance<br>
K\*m/W<br>
4.72E-04 4.72E-04 Thermal Resistance Table 2<br>
Output Data<br>
Instance of Backlaines<br>
Specific Material.<br>
Mension Fact Layer.<br>
Mension Fact Layer.<br>
Thickness of Backlaines.<br>
Thickness and the Material Transfer Research<br>
Mension - A (a) Specific Research<br>
Mensio Deficit Thermal Resistance<br>K<sup>\*</sup>m/W K<sup>\*</sup>m/W I **0.049**

*6* - **LH2 Rrl TrJr Dcign for** SSTO **Vehick V**-Enz Next Next Decision Correction Correction CORA-ADP

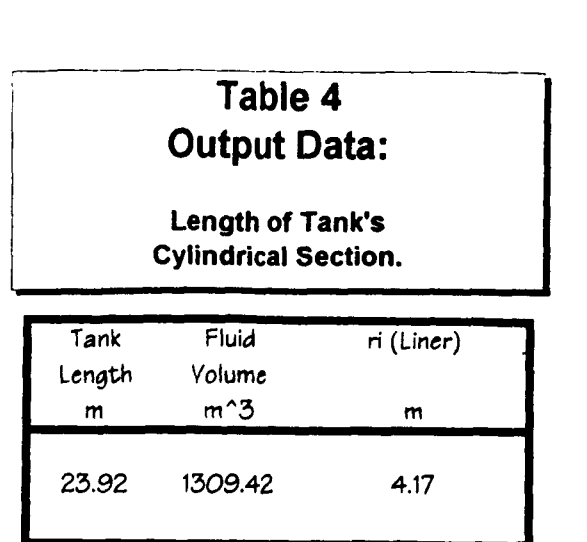

## **Table 5 Input Data:**

Insulation and material selection with respect to the location it will be placed from outside of the tank to the inside of the tank.

> Input data: Material, Thickness, Thermal Conductivity.

Note: Thickness of material must be entered in units of mm, and thermal conductivity must **be** entered in units of W I K\*m.

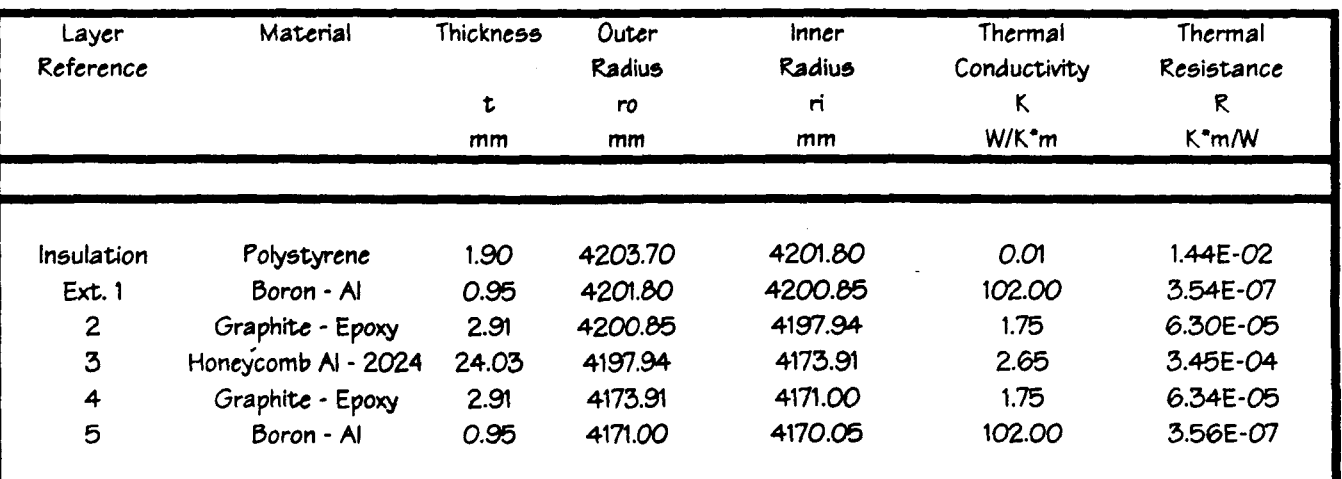

 $6$  - LH2 Fuel Tank Design for SSTO Vehicle **Vmderbilt Univenity USRA-ADP**  \*

**a** 

## **Table 6 Output Data:**

#### **Orentation of Material Specific Material Thickness of Each Layer Thermal Resistance**

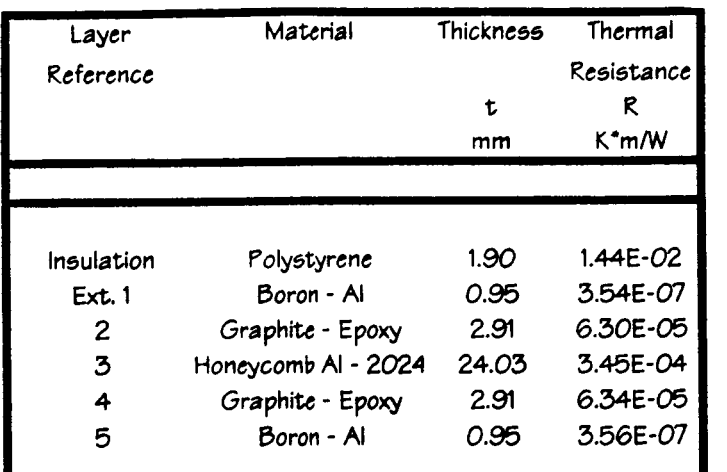

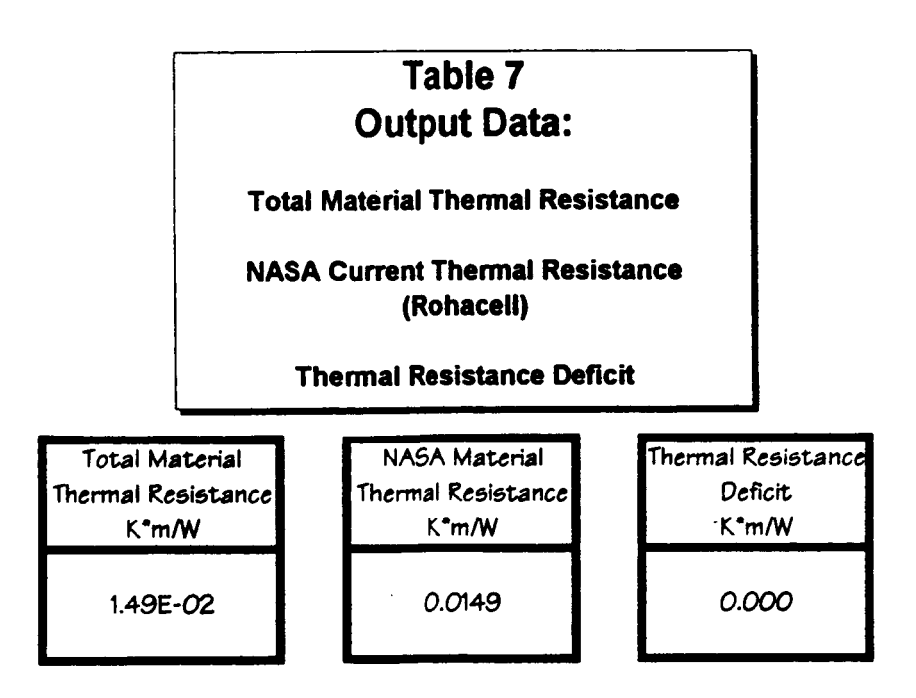

6 - LH2 Fuel Tank Design for SSTO Vehicle Vanderbilt University

**USRA-ADP** 

*6.26* 

**OWISINAL PAGE IS OF POOR QUALiTY** 

## <sup>I</sup>**Table 8 Output Data: Volume of Tank's**

**Applied Insulation** 

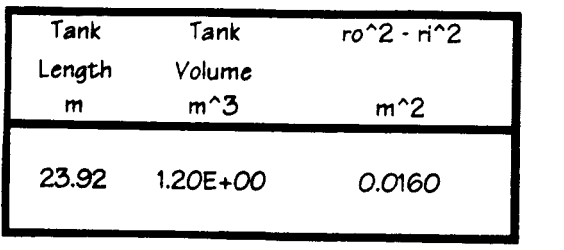

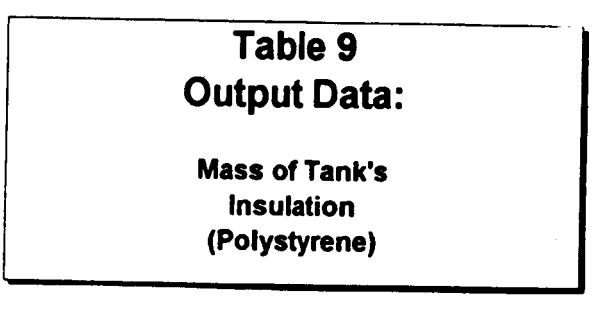

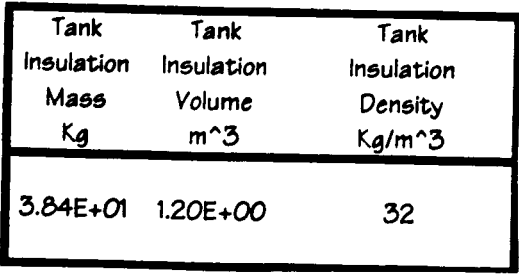

I

## **Table IO Input Data:**

**Insulation and material selection with respect to the location it will be placed from outside of the tank to the inside of the tank.** 

> **Input data: Material, Thickness, Thermal Conductivity.**

**Note: Thickness of material must be entered in units of mm, and thermal conductivity must be entered in units of W** *I* **K\*m.** 

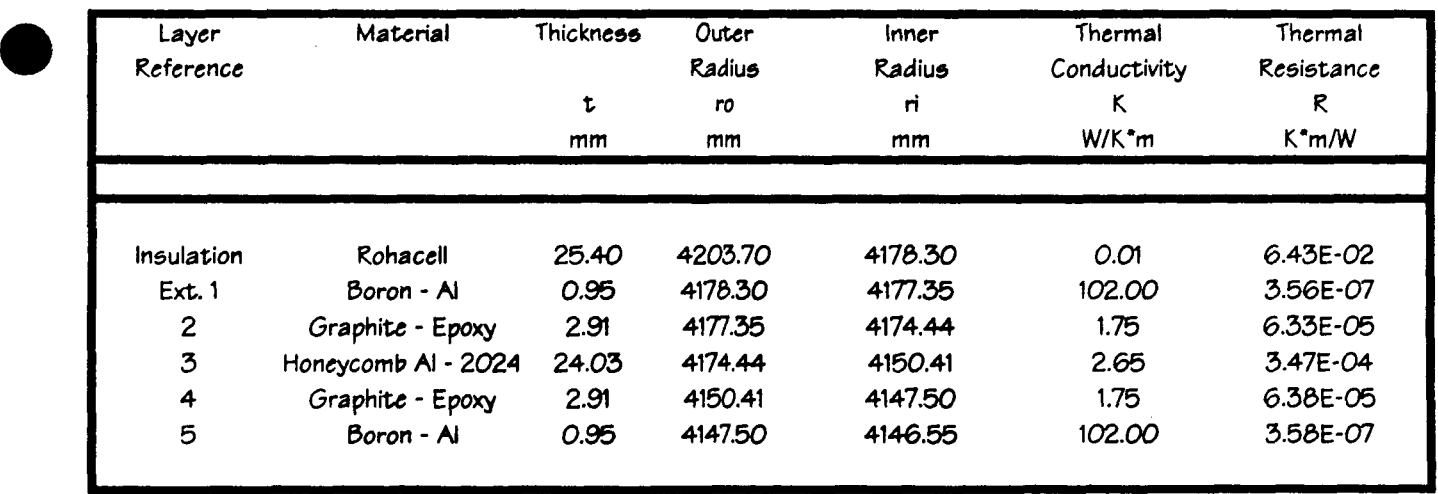

## **Table 11 Output Data:**

**Orentation of Material Specific Material Thickness of Each Layer Thermal Resistance** 

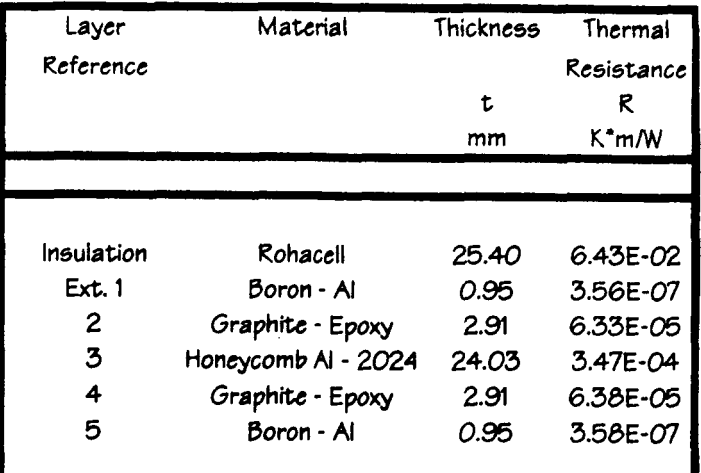

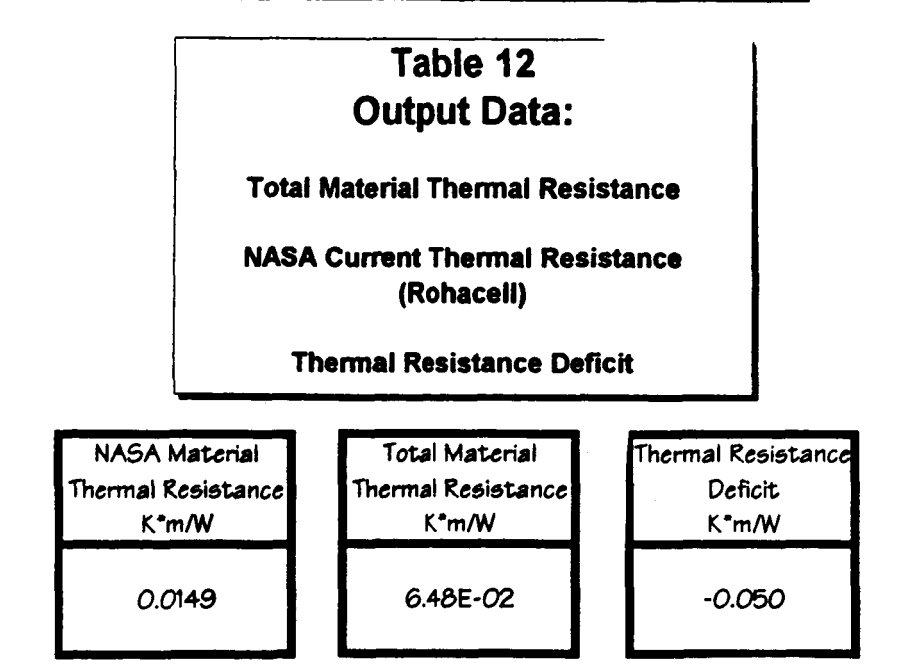

## **Table 13 Output Data:**

**Volume of Tank's Applied Insulation** 

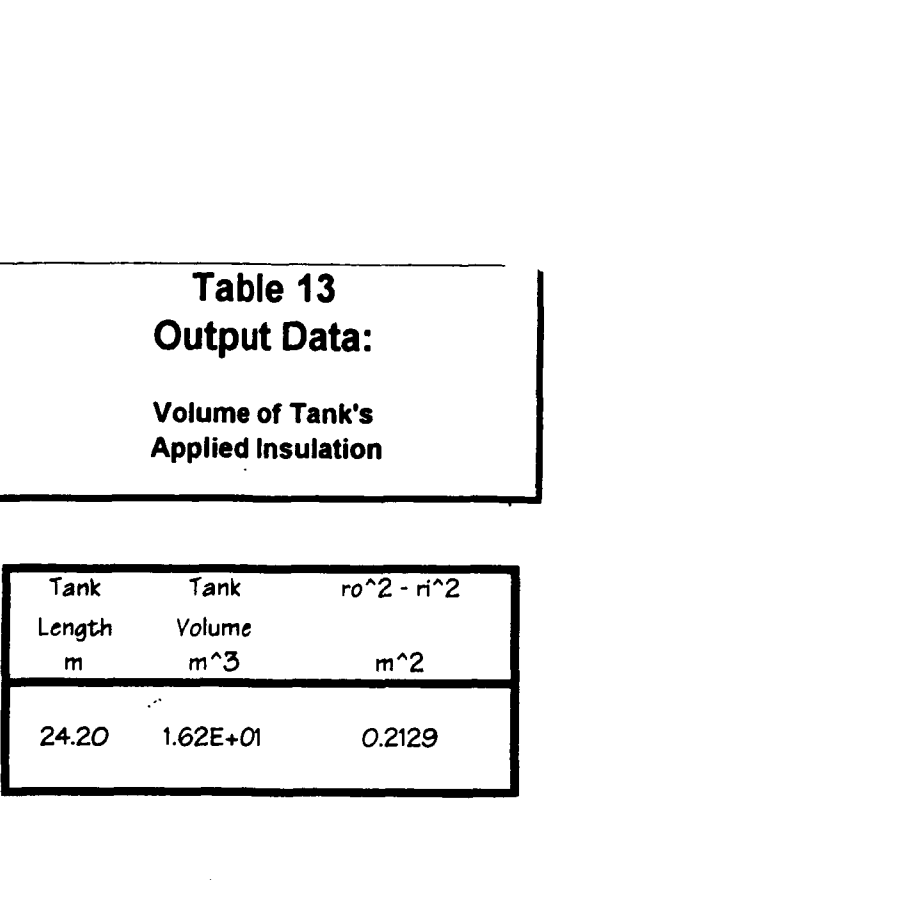

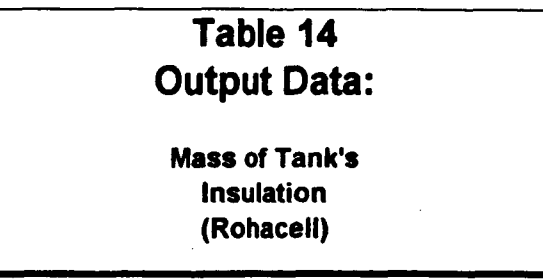

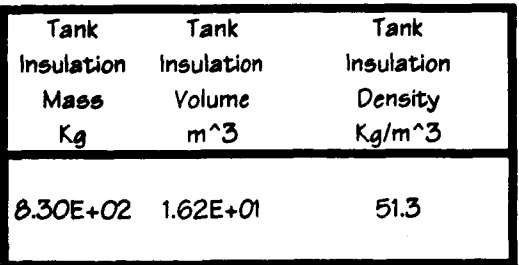

## Cut-away Portion of Tank Configuration

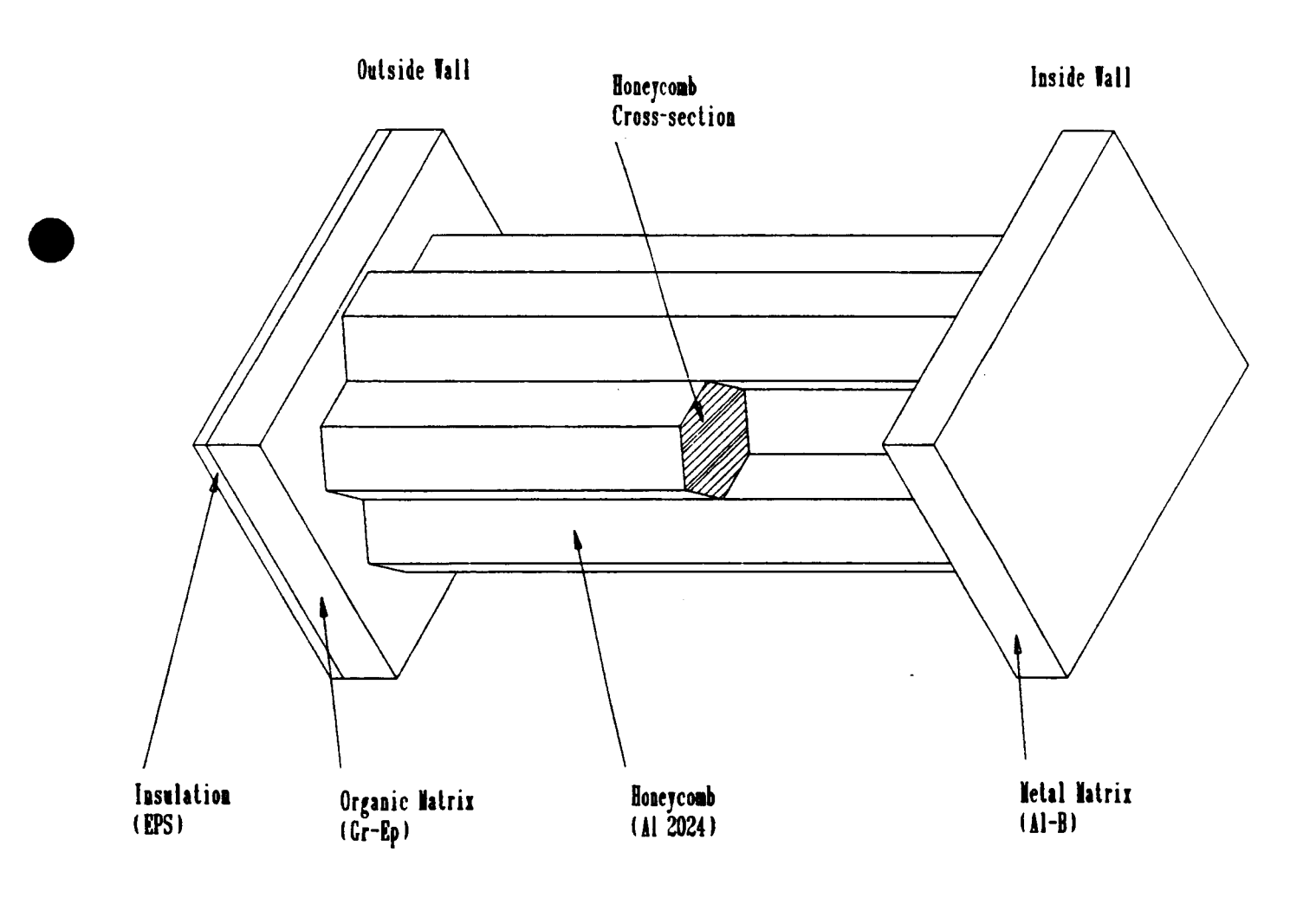

6 - LH2 Fuel Tank Design for SSTO Vehicle **Vanderbilt University** 

**USRA-ADP**